# **So erstellen Sie Ihre Druckdaten:**

#### **Damit Ihr Produkt auch nach Ihren Vorstellungen gedruckt und gefertigt werden kann, beachten Sie bitte beim Design Ihres Produkts folgende Punkte und Qualitätsregeln:**

#### **1. Angeschnittene Formate /randabfallende Druckmotive**

Geben Sie bei randlosen Motiven dem Nettoformat **mindestens 2 mm** rundherum hinzu, damit diese sauber angeschnitten werden können. So wird verhindert, dass hässliche Blitzer oder weiße Ränder entstehen.

#### **2.Farbmodus**

Achten Sie bitte darauf, dass Ihre Druckdatei im **Farbmodus CMYK** erstellt ist und evtl. Sonderfarben (**HKS, Pantone**) mit ihren Bezeichnungen in der Datei angelegt sind.

Hierbei gelten für **Naturpapiere** wie zum Beispiel für Notizblöcke, Haftnotizen oder Notizbücher die Farbbezeichnungen von **HKS N** (Naturpapiere) bzw. **Pantone U** (uncoated).

Für **gestrichene Materialien** wie zum Beispiel für Umschläge, Hard- und Softcover oder Werbeseiten gelten die Farbbezeichnungen von **HKS K** (Kunstdruckpapiere) bzw. **Pantone C** (coated). Die Farben aus den jeweiligen Pantone- und HKS-Fächern können sich dabei sehr unterscheiden!

RGB- oder Lab-Farben sind nicht zulässig und können sehr wahrscheinlich nicht korrekt wiedergegeben werden.

#### **3. Bildauflösung**

Bitte achten Sie auf eine möglichst hohe Bildqualität von eingebundenen Logos oder der gesamten Datei (bei Bildfomaten wie TIFF oder JPG). Ein optimaler Wert für den Druck ist bei farbigen Grafiken eine Auflösung von **mindestens 300 dpi**, bei Graustufen mindestens **600 dpi**. Daten mit geringerer Auflösung können zu einem schlechten Druckergebnis führen.

#### **4. Dateiformat**

Exportieren oder speichern Sie von Ihrem Layout ein PDF (PDF/X o.ä.). Achten Sie dabei darauf, dass der Beschnitt und die Schnittmarken in der Datei enthalten sind. So kann Ihre Druckdatei optimal verarbeitet werden.n.

#### **Bitte beachten Sie:**

Durch nicht korrekt erstellte Druckdaten verzögert sich die Produktionszeit, da von uns korrigierte Daten angefordert werden müssen. **Wenn Sie sich unsicher sind und Fragen zur Erstellung Ihrer Druckdaten haben, helfen wir Ihnen gern!**

# **So erstellen Sie Ihre Druckdaten:**

Für Ihren individuellen Haftnotizblock mit Daumenkino benötigen Sie eine bestimmte Länge einer Filmsequenz.

Je kürzer die Filmsequenz, desto besseres Ergebnis wird erzielt. Filmen Sie das Video vor einem hellen Hintergrund.

Die Dateigröße der Filmsequenz für ein Haftnotizen-Daumenkino, sollte dabei **nicht mehr als 100 MB** erreichen.

Wir unterstützen folgende Videoformate: **.mov, .avi, .mp4, .mpg, .3gp und .flv** .

Senden Sie uns die Datei per eMail oder laden diese während des Bestellvorgangs hoch.

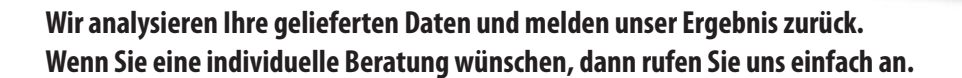

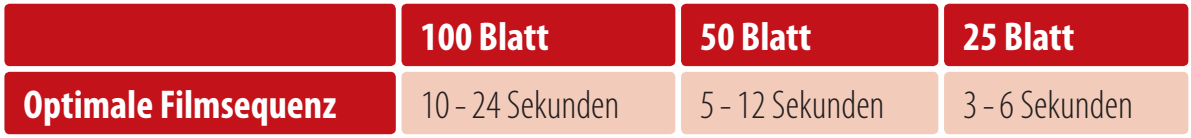

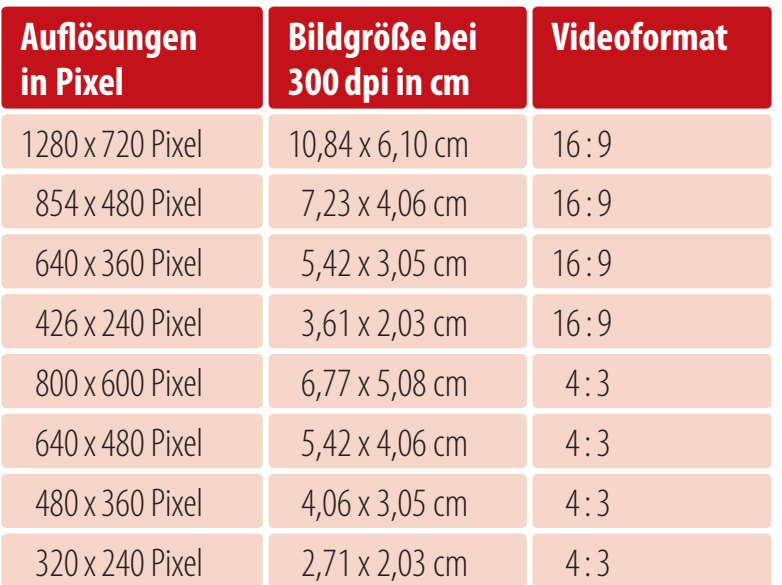

## **So erstellen Sie die Druckdaten:**

Legen Sie das gewünschte Endformat in Ihrem Gestaltungsprogramm an und beachten Sie, dass für die optimale Verarbeitung Ihres Blocks ein druckfreier Rand von **5 mm** eingehalten werden muss sowie **keine Druckelemente im Haftstreifen-Bereich**.

**Die maximale Farbfl äche darf 30% nicht überschreiten.**

## **Haftnotizen Daumenkino im Digitaldruck**

Blockformat: 72 x 72 mm

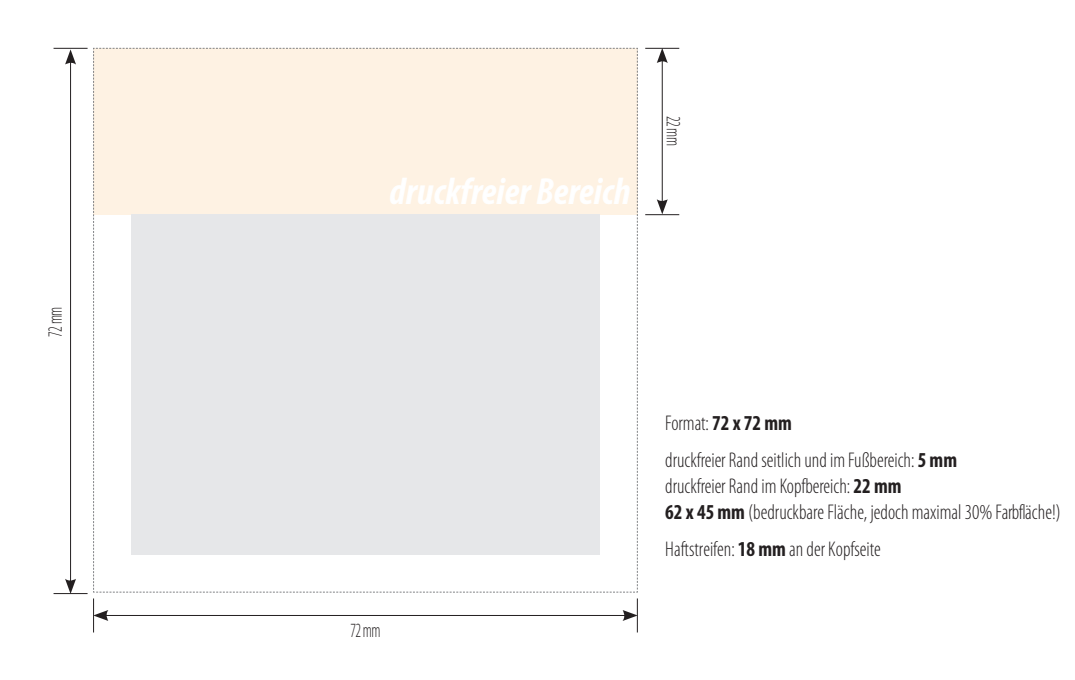

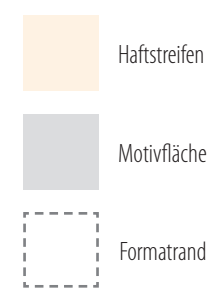